## **APLICAÇÃO DA PROGRAMAÇÃO LINEAR INTEIRA MISTA PARA A GERAÇÃO DA GRADE DE HORÁRIOS DE UMA INSTITUIÇÃO DE ENSINO**

Lucas Sebastião Modesto<sup>1</sup>; Luiza Bernardes Real<sup>2</sup>;

1 Lucas Sebastião Modesto, Bolsista (IFMG), Engenharia de Produção, IFMG Campus Congonhas; Congonhas - MG; lucassebastio@ymail.com 2 Luiza Bernardes Real, Pesquisador do IFMG, Campus Congonhas; [luiza.real@ifmg.edu.br](mailto:luiza.real@ifmg.edu.br)

### **RESUMO**

A criação da grade de horários é um desafio que toda instituição tem que lidar semestralmente. Considerando as limitações tanto físicas quanto às normativas, é imprescindível, portanto, buscar formas de realizá-la de maneira eficiente e eficaz. Na tentativa de sanar essas "dificuldades", muitos gestores adotam programas proprietários pagos para a resolução e automatização dessa tarefa. Esse é o caso do campus estudado. Apesar de usarem um software do tipo descrito anteriormente, isso não é suficiente para garantir que todas as restrições sejam respeitadas. Resultando, então, a necessidade de reajustes manuais. O problema é que a "solução" obtida por esse tipo software pode demorar horas; já os manuais, demorar mais que 15 dias. Considerando todas as idiossincrasias da instituição ao realizar a programação de horários para os vários cursos, o objetivo dessa pesquisa é desenvolver uma solução prática, rápida e eficiente para esse obstáculo. Para isso, foi desenvolvido um modelo matemático baseando-se na programação linear inteira mista. Essa formulação foi implementada utilizando a linguagem *Python*, resolvida com o *solver CPLEX.* A ferramenta está em fase de evolução e, até o momento, define o horário e dia da semana que cada disciplina será ofertada. Com isso, os dias em que o professor lecionará também serão definidos. Ainda é preciso ampliar a segunda parte do modelo matemático responsável por alocar cada disciplina a uma sala de aula específica, mas já é possível notar uma redução no tempo de processamento de horas/dias, para atingir uma solução viável, para alguns minutos nos diferentes cenários testados: dados dos calendários letivos de 2019.1 e 2022.1. Como melhorias para trabalhos futuros, faz-se necessário a criação de uma GUI (Interface Gráfica de Usuário), forma para que as pessoas responsáveis pela alocação dos horários possam interagir mais ágil e facilmente com o software.

# **INTRODUÇÃO:**

Ao iniciar o semestre eletivo, as várias instituições de ensino superior deparam-se com o desafio de elaborar as grades de horários de forma que limitações físicas, impostas pelo espaço que possuem, limitações normativas e preferências dos professores sejam respeitadas. Essa atividade, em instituições menores, pode ser feita manualmente. Entretanto, a dificuldade aumenta, proporcionalmente, com o tamanho do campus. Assim, muitas vezes, considerando as dezenas de variáveis e recursos, torna-se efetivamente impossível resolvê-la até mesmo pelas equipes mais dedicadas.

Na literatura, esse tipo de problema é denominado *University Timetable Scheduling Problem (UTSP)* e refere-se à alocação de horários, dentro dos *slots* semanais disponíveis, levando-se em conta as várias restrições pré-existentes tais como: espaço físico de salas, quantidade de laboratórios disponíveis e horários que os professores estarão disponíveis,

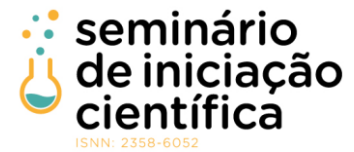

considerando diversas restrições fortes (aquelas que devem ser cumpridas) e restrições fracas (aquelas que são desejáveis que sejam cumpridas).

O problema foi estudado pela primeira vez por Gotlieb, em 1963, e, desde então, diferentes formas de solucioná-lo foram apresentadas. Dentre elas, destacam-se a implementação de metahuerísticas e a solução de modelos matemáticos (Fonseca et al, 2017).

Atualmente, existem softwares, baseados nas lógicas das soluções presentes na literatura, disponíveis no mercado para auxiliar na construção da grade de horários sem que, para isso, haja a necessidade de se implementar qualquer linha de código. Contudo, muitos desses softwares costumam apresentar um preço elevado.

O Campus Congonhas adota um software que deve ser preenchido pela secretaria contendo as seguintes informações: disciplinas a serem oferecidas por semestre, professores que as lecionam, restrições de horário dos professores, entre outros. Todavia, esse sistema não permite adicionar as restrições de forma totalmente satisfatória. Um bom exemplo disso consiste nas restrições relacionadas à jornada de trabalho do docente, regulada por lei. O *software* não permite proibir que um docente lecione antes das 10h30, caso tenha dado aula até às 22h30 da noite anterior.

No sistema atual demora várias horas para achar uma solução e nem sempre consegue alocar todas as aulas do campus, assim, criando a necessidade de manipulações manuais após a geração do quadro de horário pelo *software*, resultando em um tempo total de, em média, quinze dias para finalização dessa tarefa.

Outro ponto importante é o crescimento da instituição estudada. Quando o programa foi adquirido, inicialmente em 2013, apenas oito cursos eram ofertados. Hoje, já são ofertados treze cursos diferentes. Esse aumento não somente acrescenta mais dificuldades na elaboração da grade de horários devido ao número absolutos de disciplinas ofertadas por semestres, como também adiciona muitas outras restrições de vindas dos docentes (jornadas de trabalho, dias que não estão disponíveis etc.) e de recursos físicos (salas de aulas disponíveis e laboratórios), tornando-se cada vez mais difícil atender todos os requisitos necessários.

Umas das formas de resolver o *UTSP* é por meio da pesquisa operacional, mais especificamente, da programação matemática linear inteira mista. A programação matemática trata de problemas de decisão e utiliza modelos matemáticos para representar o problema real. Esses modelos consistem na definição de variáveis e de relações matemáticas entre essas variáveis que descrevem o comportamento do sistema. Quando essa relação é composta por funções e equações matemáticas lineares, a programação matemática é conhecida como programação linear. Se algumas dessas variáveis precisam ter valores inteiros, tem-se a programação linear inteira mista (Arenales et al, 2011).

Dentro desse contexto, a fim de auxiliar o processo de tomada de decisão, o objetivo dessa pesquisa é propor um modelo matemático, por meio da programação linear inteira mista,

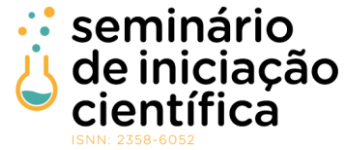

que possa considerar todas as restrições necessárias para a elaboração do quadro de horário semestral. Desta forma, espera-se que o processo fique mais eficiente, fácil e reduza o tempo, gasto pelos funcionários da secretaria, na elaboração da grade de horários por semestre, promovendo uma satisfação maior a todas as partes interessadas.

## **METODOLOGIA:**

Gerhardt e Silveira (2009) nos diz que, em conceito, a metodologia é o caminho e os meios empregados para se atingir o objetivo específico de uma pesquisa no âmbito científico. Assim, considerando os objetivos delineados, o estudo começou com uma pesquisa na literatura dos modelos matemáticos existentes para tratar o *UTSP*. Em seguida, os participantes dessa pesquisa reuniram-se com os responsáveis pela elaboração da grade de horários, do campus estudado, objetivando entender melhor o processo e as principias dificuldades ao executar essa tarefa. Então, iniciou-se o desenvolvimento e implementação do modelo matemático por meio do programa *PyCharm* (Versão *Community Edition 2022.1*), um ambiente de desenvolvimento integrado de *Python 3.8* gratuito com *o solver CPLEX* (na versão 20.1.0), fornecido pela *IBM* na versão educativa.

A princípio, o modelo matemático foi dividido em duas partes que devem ser resolvidas de forma sequencial. A primeira é responsável por alocar as disciplinas de cada curso nos horários disponíveis por semana, definindo dia e horário de oferta de cada disciplina enquanto a segunda alocará as disciplinas às salas de aula. Em outras palavras, a solução obtida ao resolver o primeiro modelo servirá como *input* para o segundo. A solução final será dada por uma combinação das soluções obtidas por ambos os modelos matemáticos.

Até o momento, o primeiro modelo matemático foi desenvolvido, mas ainda é necessário desenvolver o segundo. Após a finalização dessa segunda parte, a ferramenta deverá ser validada. Para isso, ela será apresentada aos responsáveis pela elaboração de horário. Dessa forma, será possível rever as restrições consideradas, removendo as que forem identificadas como redundantes ou desnecessárias e adicionando situações que ainda não foram contempladas.

# **RESULTADOS E DISCUSSÕES:**

Para validar o primeiro modelo matemático desenvolvido, a solução obtida nessa primeira parte foi comparada aos dados históricos e do semestre corrente. Os resultados foram gerados em um computador utilizando o *Linux*, com a kernel versão *5.17.4*. Esse computador possui um processador *Intel Core i7-9750H* com seis núcleos físicos, com

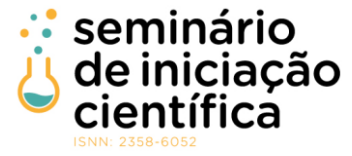

*hyperthreading*, totalizando doze núcleos virtuais efetivos e 16GB de memória *RAM* na frequência de 2400*MHz* em *single channel.*

A ferramenta atual define o dia e o horário que cada disciplina deve ser lecionada. Como consequência, é definido, também, define-se o dia e o horário que cada professor dará suas aulas. Isso é feito considerando as seguintes restrições:

- (i) Os turnos de oferta de cada disciplina devem ser respeitados. Por exemplo, uma disciplina do curso de Engenharia de Produção deve ser ofertada no turno da noite;
- (ii) O número de horários, alocados a uma disciplina, precisa respeitar o número de créditos dessa disciplina. Por exemplo, disciplinas de 4 créditos precisam ocupar, necessariamente, 4 slots por semana;
- (iii) Disciplinas de 4 créditos podem ocupar no máximo dois horários por dia.
- (iv) Disciplinas ofertadas pelo mesmo professor não podem ser ofertadas em dia e horário equivalentes;
- (v) Disciplinas de um mesmo curso e período não podem ser ofertadas em um mesmo dia e horário;
- (vi) A jornada de trabalho do professor deve seguir as normas internas e federais estabelecidas, respeitando o tempo de duração, quantidade de matérias corridas e tempo de descanso do docente;
- (vii) O número total de disciplinas ofertadas em um dado dia e horário não pode ultrapassar o número de salas disponíveis no campus;
- (viii) A quantidade de laboratórios disponíveis é limitada. Logo, o número total de disciplinas, que precisam de laboratórios, ofertadas no mesmo dia e horário devem respeitar a disponibilidade de laboratórios no campus.

Os resultados demoram, em média, um minuto para serem gerados no computador de teste. Apresentando, assim, uma melhoria significativa em relação à ferramenta utilizada atualmente que demora horas. Os quadros de horários são salvos em um arquivo no formato PDF, gerado a partir do código por meio do pacote *PyLatex*, ligando o código implementado em *Python* ao sistema de preparação de documentos *LaTeX*. As Imagens 1 e 2 ilustram parte dos quadros obtidos a partir da ferramenta desenvolvida.

## Imagem 1 – Exemplo de horário da turma do curso Subsequente de Edificações do segundo período gerado pelo *software*

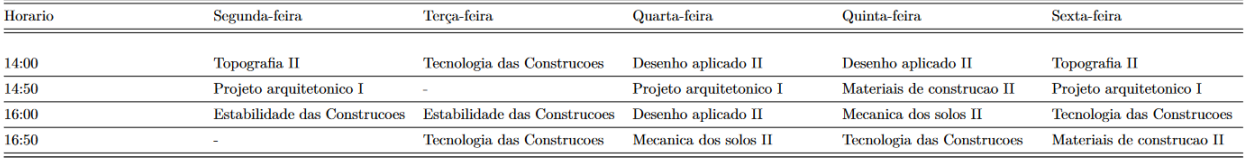

Fonte: Elaborado pelo autor

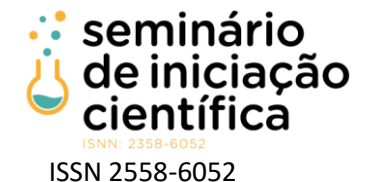

## Imagem 2 – Quadro de horários para o professor

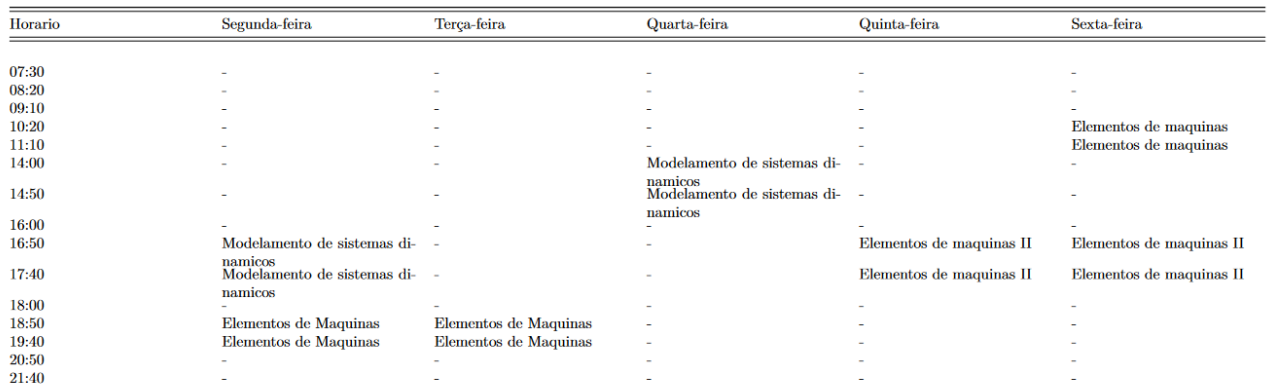

Fonte: Elaborado pelo autor

A imagem 1 apresenta as disciplinas por curso e período. Já a 2, apresenta as disciplinas por professor. Na 1, referente ao curso de Técnico Subsequente de Edificações, pode-se ver que as matérias estão seguindo as normas implantadas pela própria instituição no IN1- 18/01/2019, como o Art. 4º, que diz "A quantidade máxima de aulas seguidas (geminadas) de uma disciplina para uma mesma turma será de 2 (duas [sic]) aula". Também é possível perceber que o modelo aloca todas as disciplinas de um dado período de curso sem que haja choques de horários.

Como pode ser visto na figura 2, os horários do professor estão de acordo com a IN1- 18/01/2019, encaixando o docente dentro da jornada II, que são aulas das 9 h 30 às 22 h 30, respeitando o período de interstício de 11 horas. Atendendo, assim, o Art. 3º §1º que nos diz que "O limite máximo de aulas seguidas será de 5 (cinco) aulas".

# **CONCLUSÕES:**

Essa pesquisa propõe uma ferramenta baseada em programação linear inteira mista para auxiliar o Campus Congonhas na elaboração da grade de horários. O objetivo é amenizar as dificuldades que a administração atual possui com o software utilizado, reduzindo tempo e mão-de-obra para execução dessa tarefa. Para isso, foi elaborado e implementado um modelo matemático utilizando a linguagem *Python* e o *solver CPLEX*. O produto mínimo viável foi validado comparando as soluções geradas com os encargos de 2019.1 e 2022.1. Até o momento, apesar de faltar a modelagem de algumas considerações importantes, alocação de cada disciplina a uma sala de aula específica por exemplo, foi possível obter uma redução no tempo de elaboração da grade de horários de horas para minutos.

Finalmente, depois que todas as restrições necessárias estiverem devidamente implementadas e validadas, uma GUI ou interface gráfica poderá ser feita para dar mais liberdade sobre o controle dos parâmetros para os usuários. Além disso, como trabalhos

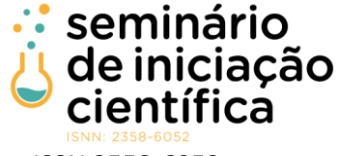

futuros, é possível pensar em outros cenários que vão trazer benefícios tanto para o corpo discente quanto ao docente. Alguns exemplos seriam:

- (i) Adicionar restrições que otimizem os horários livres em uma determinada turma;
- (ii) Permitir que o modelo aloque, no mesmo dia e horário, disciplinas que são dependentes uma da outra (Programação I que é pré-requisito de Programação II) de forma a auxiliar os alunos que devem disciplinas;
- (iii) Fixar as salas de aula dos cursos Integrados e Concomitantes, minimizando a movimentação desses alunos pelo instituto;
- (iv) Contemplar preferência de horários de oferta de disciplinas dos professores, entre outros.

# **REFERÊNCIAS BIBLIOGRÁFICAS:**

ARENALES, Marcos; ARMENTANO, Vinícius; MORABITO, Reinaldo; et al. Pesquisa Operacional. Rio de Janeiro: Elsevier Editora Ltda, 2011.

FONSECA, George; SANTOS, Haroldo; CARRANO, Eduardo; et al. Integer Programming Techniques for Educational Timetabling. European Journal of Operational Research, 2017.

GERHARDT, T. E.; SILVEIRA, D. T. Métodos de pesquisa. Porto Alegre: Editora da UFRGS, 2009

HILLIER, Frederick; LIEBERMAN, Gerakd J. Introdução à Pesquisa Operacional. 8. ed. São Paulo: McGraw-Hill Interamericana do Brasil Ltda., 2006.

IFMG. IN1-18/01/2019 Estabelece critérios para a confecção do horário de aulas e para o cumprimento da jornada de trabalho dos docentes no âmbito do IFMG Campus Congonhas. Congonhas. 2019.